### Prends une feuille et un crayon. Nous allons vous testez

### [Test](#page-1-0) sonore **Test**

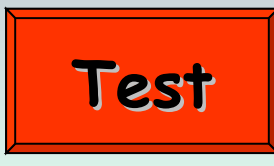

**Diaporama PPS réalisé pour [http://www.diaporamas-a-la-con.com](http://www.diaporamas-a-la-con.com/)**

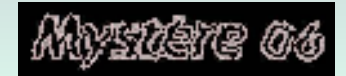

<span id="page-1-0"></span>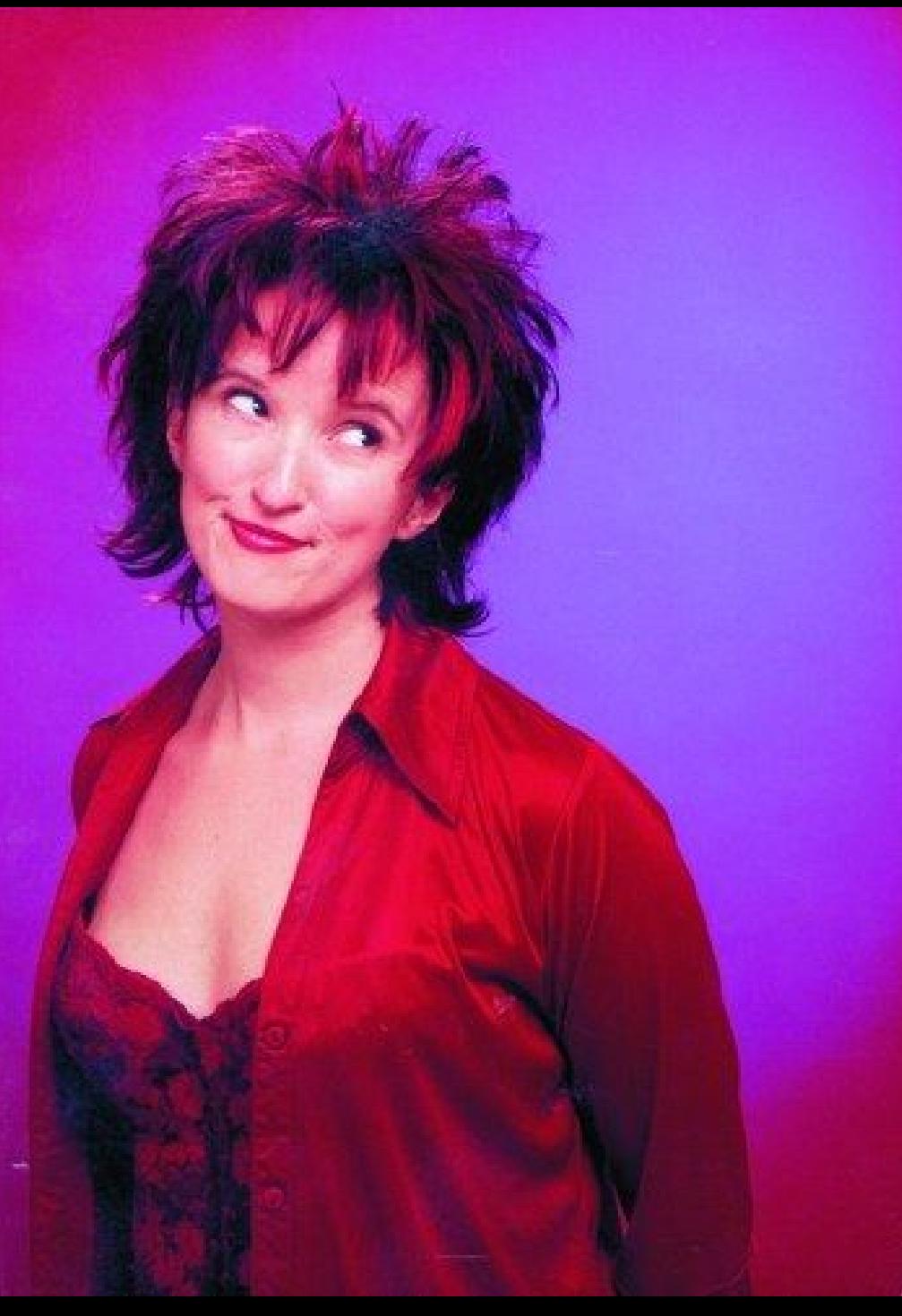

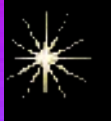

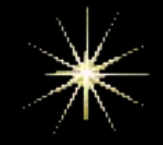

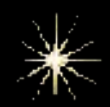

# Choisir un<br>chiffre entre 189

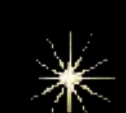

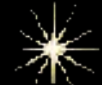

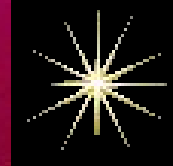

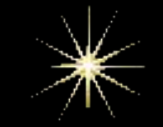

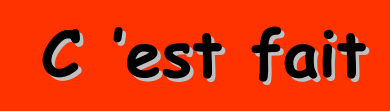

<span id="page-2-0"></span>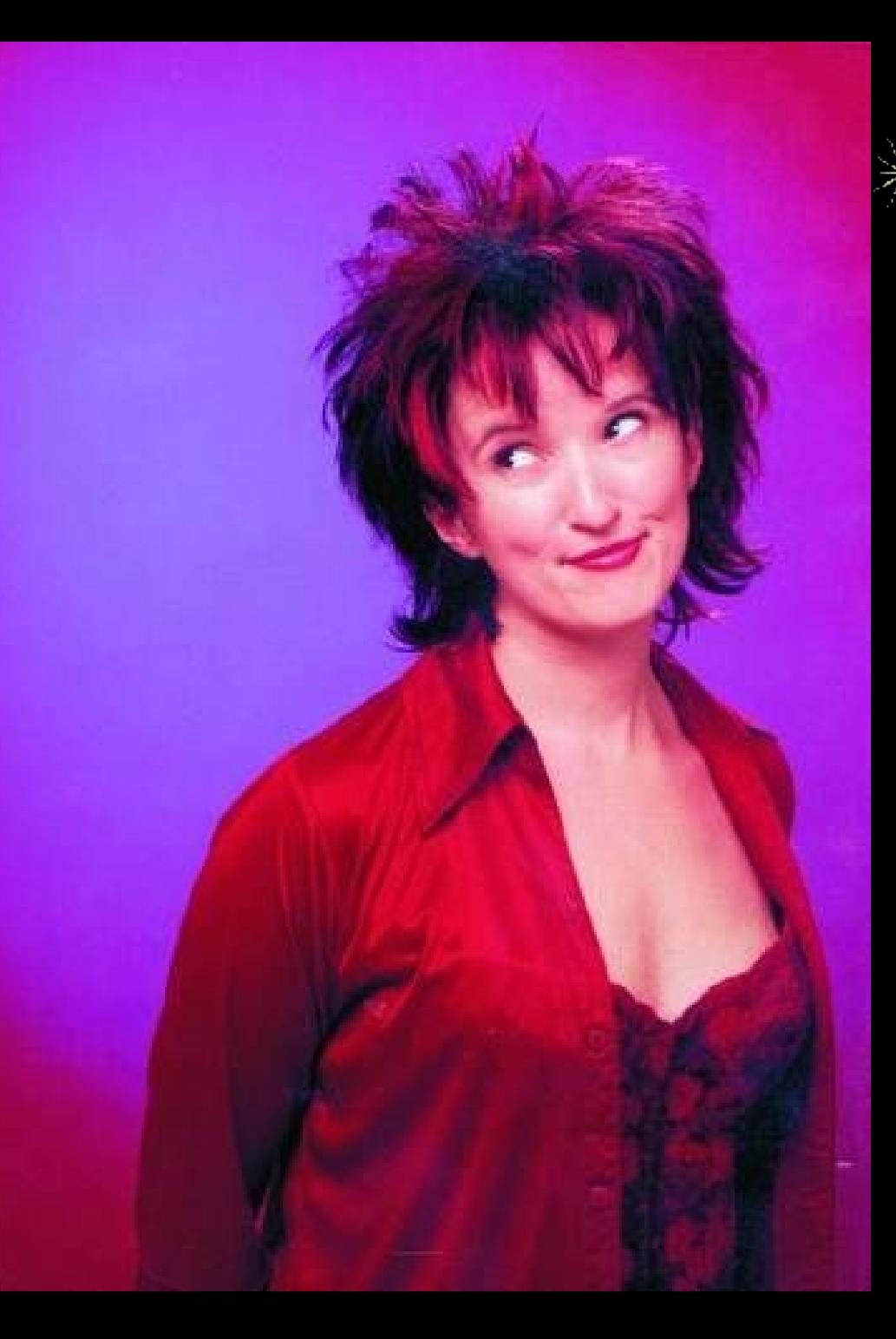

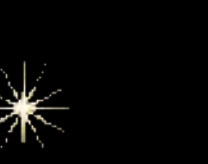

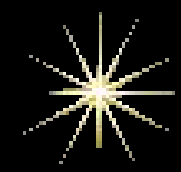

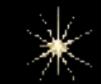

# Multiplie le<br>par 3

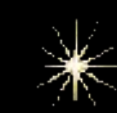

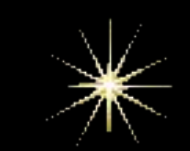

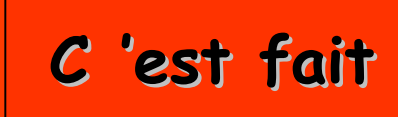

<span id="page-3-0"></span>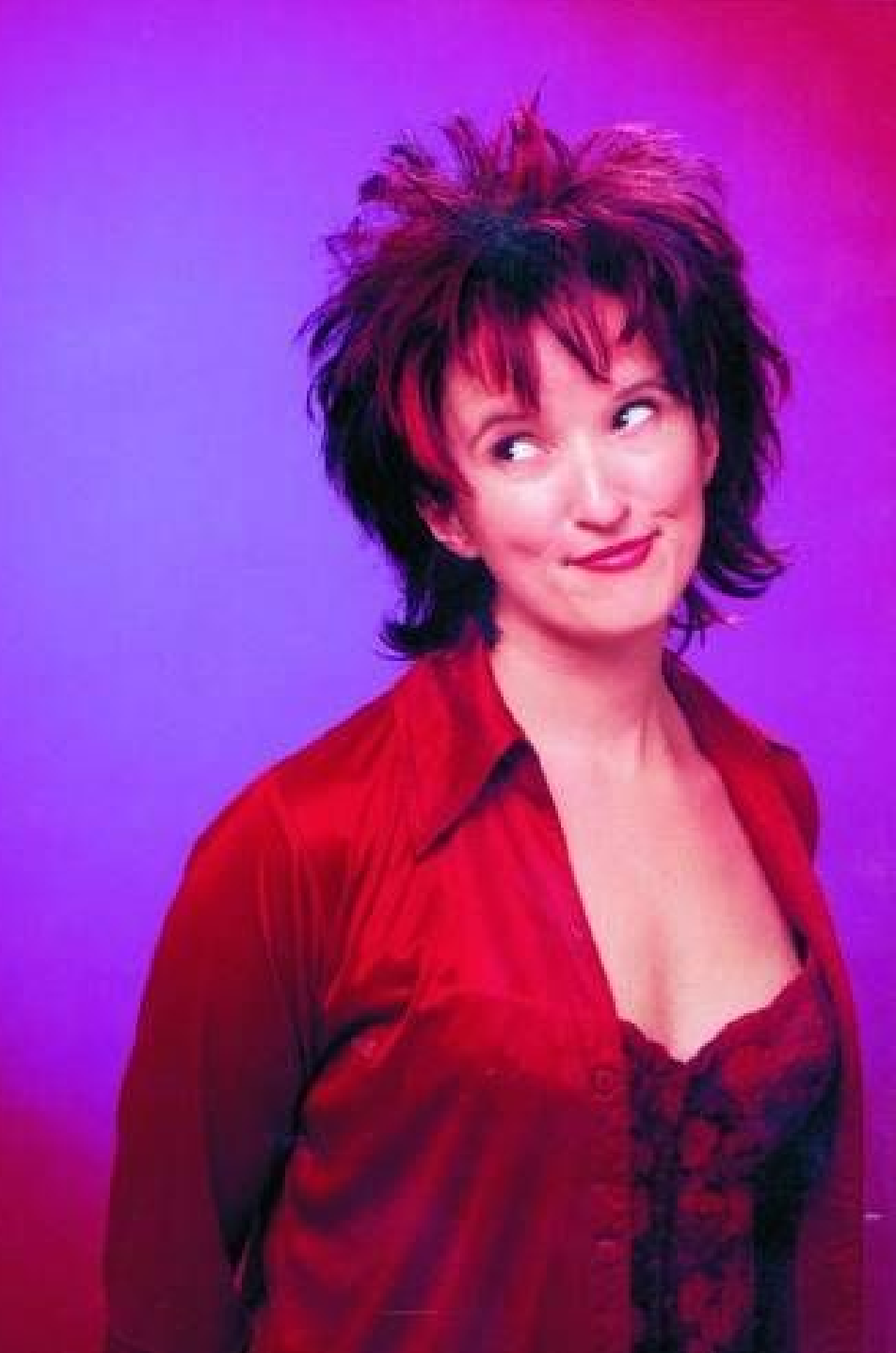

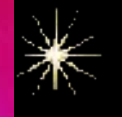

 $\divideontimes$ 

☀

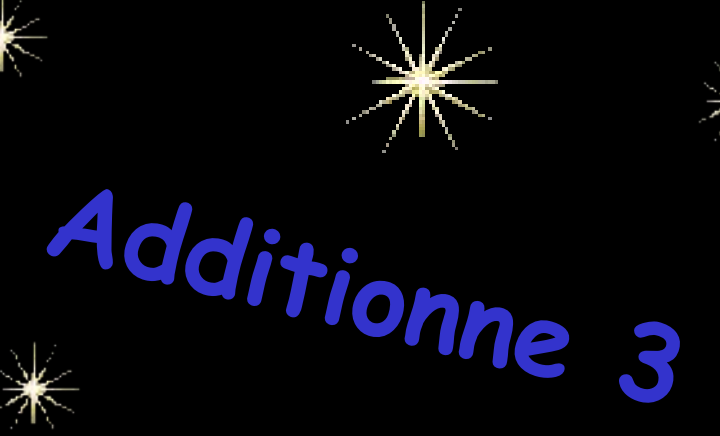

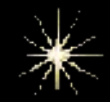

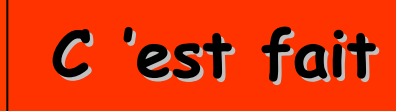

 $\divideontimes$ 

<span id="page-4-0"></span>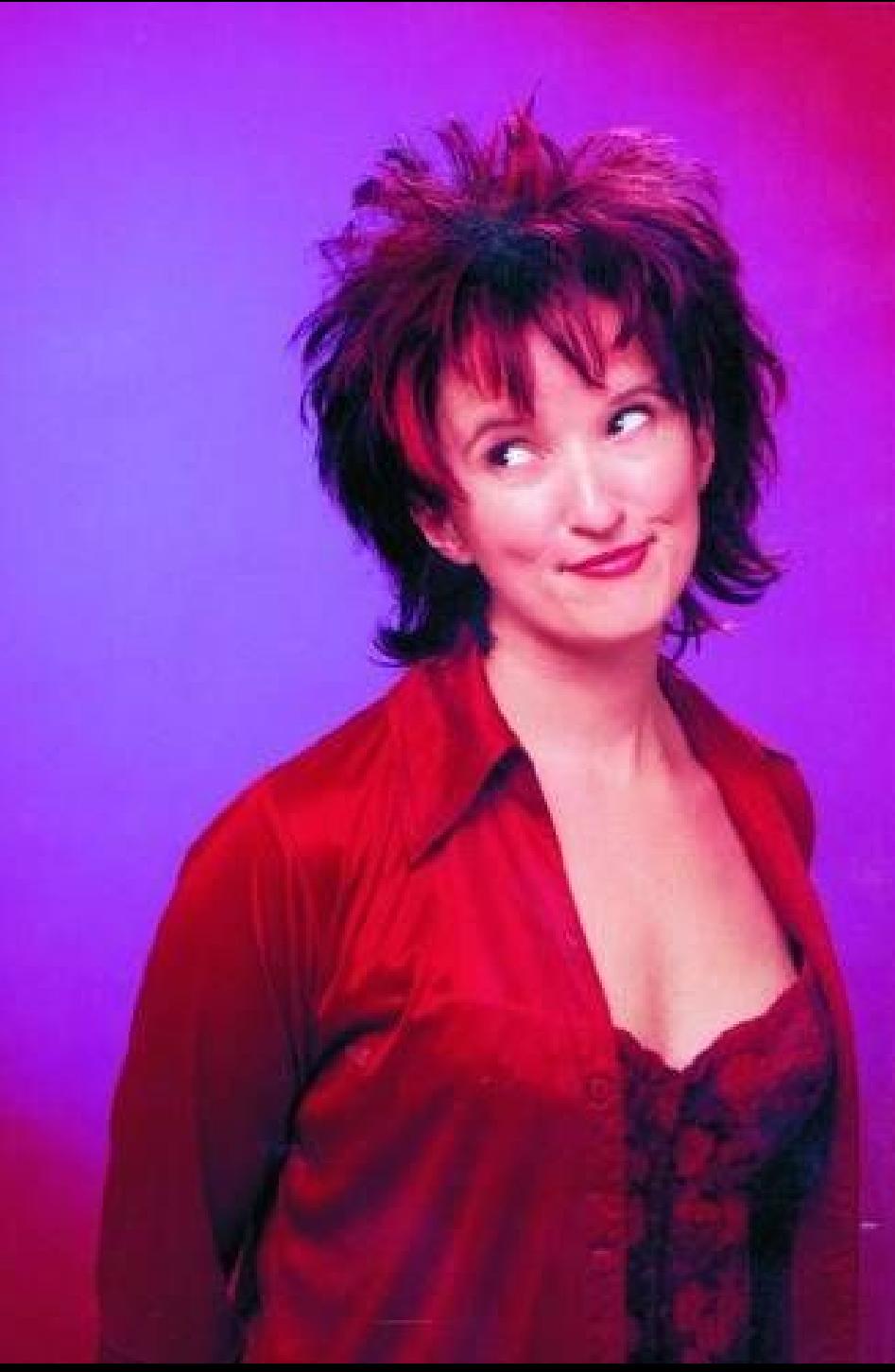

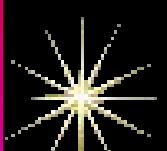

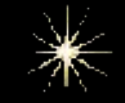

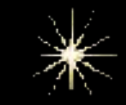

# Et multiplie<br>le encore par 3

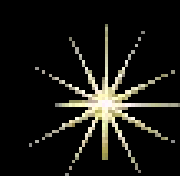

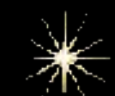

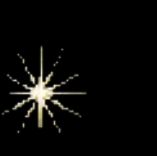

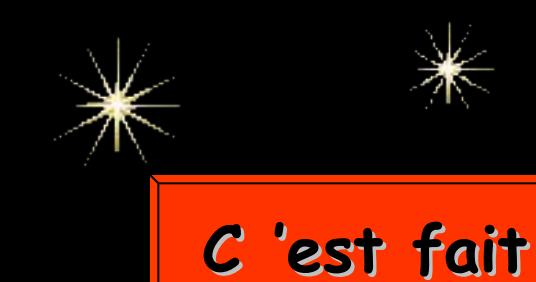

<span id="page-5-0"></span>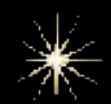

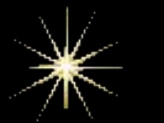

Tu doit obtenir un nombre de 2 ou 3 chiffres.

### Additionne les.

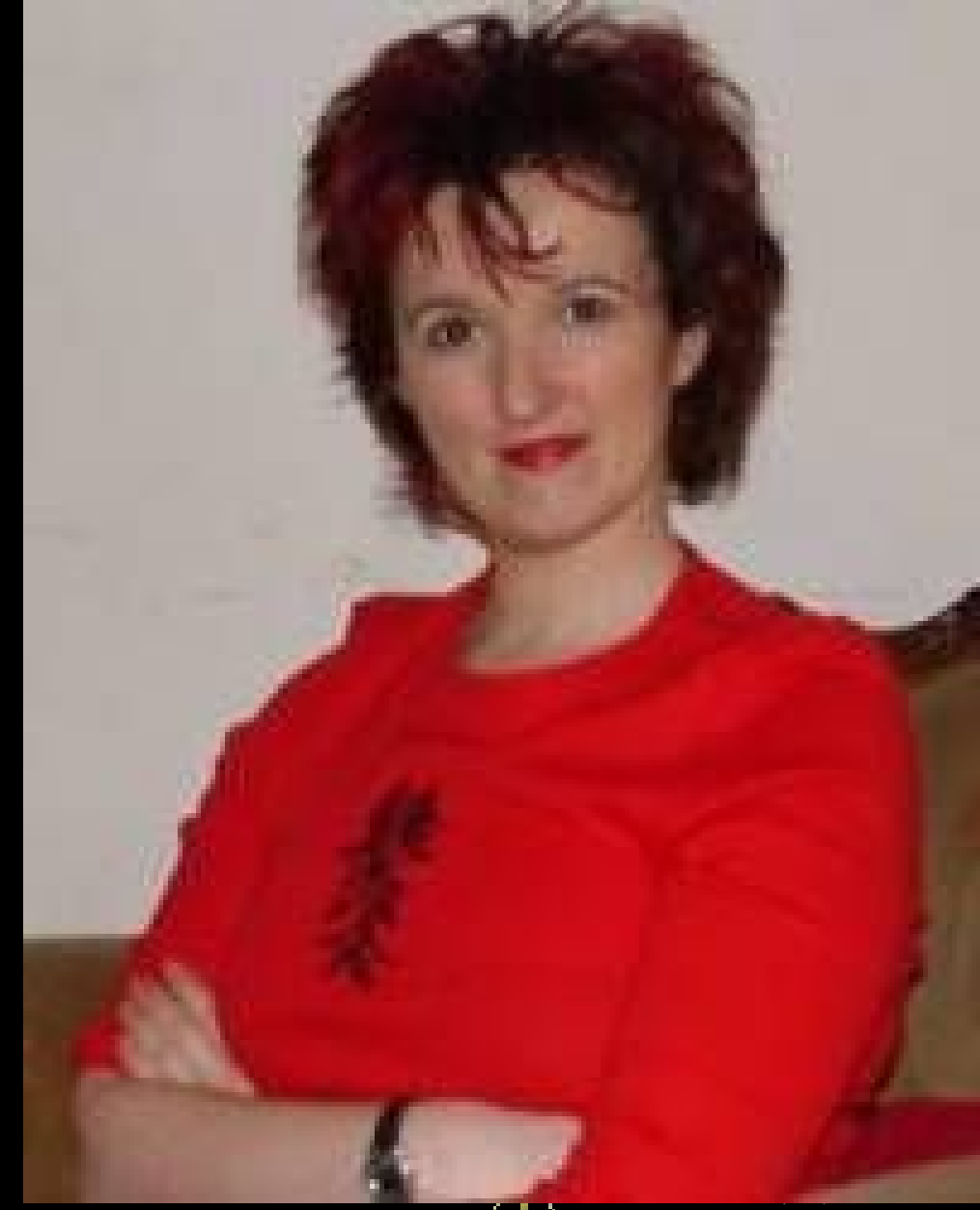

![](_page_5_Picture_5.jpeg)

![](_page_5_Picture_6.jpeg)

![](_page_5_Picture_7.jpeg)

<span id="page-6-0"></span>![](_page_6_Picture_0.jpeg)

![](_page_6_Picture_1.jpeg)

![](_page_6_Picture_2.jpeg)

## Surtout retiens bien ce chiffre.

![](_page_6_Picture_4.jpeg)

![](_page_6_Picture_5.jpeg)

![](_page_6_Picture_6.jpeg)

<span id="page-7-0"></span>![](_page_7_Picture_0.jpeg)

![](_page_7_Picture_1.jpeg)

**Et maintenant avec le chiffre que tu as trouvé, je te propose de voir la personne que tu aimes le plus au monde.**

![](_page_7_Picture_3.jpeg)

![](_page_7_Picture_4.jpeg)

![](_page_7_Picture_5.jpeg)

![](_page_7_Picture_6.jpeg)

<span id="page-8-0"></span>![](_page_8_Picture_0.jpeg)

#### **D'autres sur:** [Diaporamas-a-la-con.com](http://www.diaporamas-a-la-con.com/)

#### **Le site des meilleurs diaporamas humoristiques**

[Attention le passage du pointeur de souris dans ce cadre déclenche un lien vers le site]